## **How to Receive Our Secure Messages and Files**

To protect your privacy, we use secure messages to send your data, using Encyro (a standards compliant secure messaging service). You can read our secure messages and download the attached files as follows.

When we send you a secure message, you will get an email that looks like:

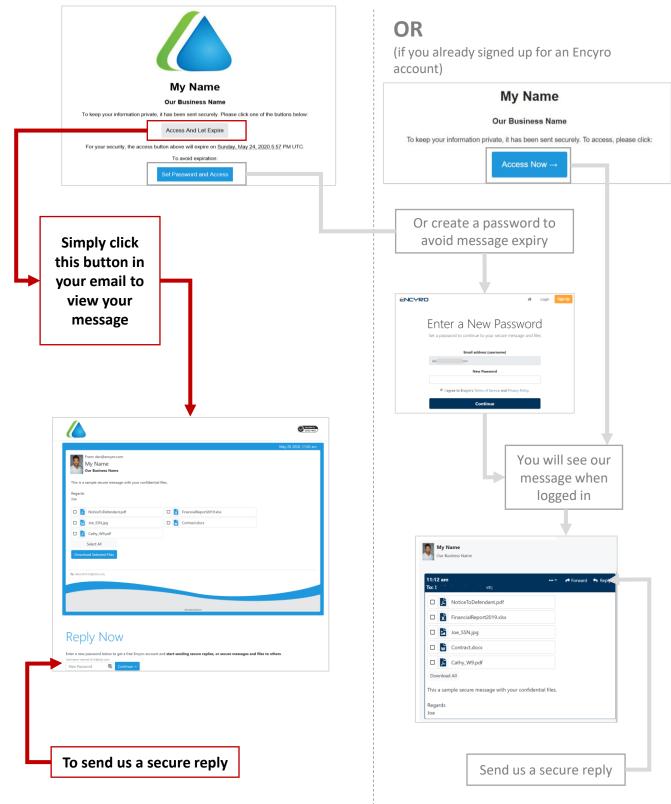